## SAP ABAP table M\_DEBIK {Generated Table for View}

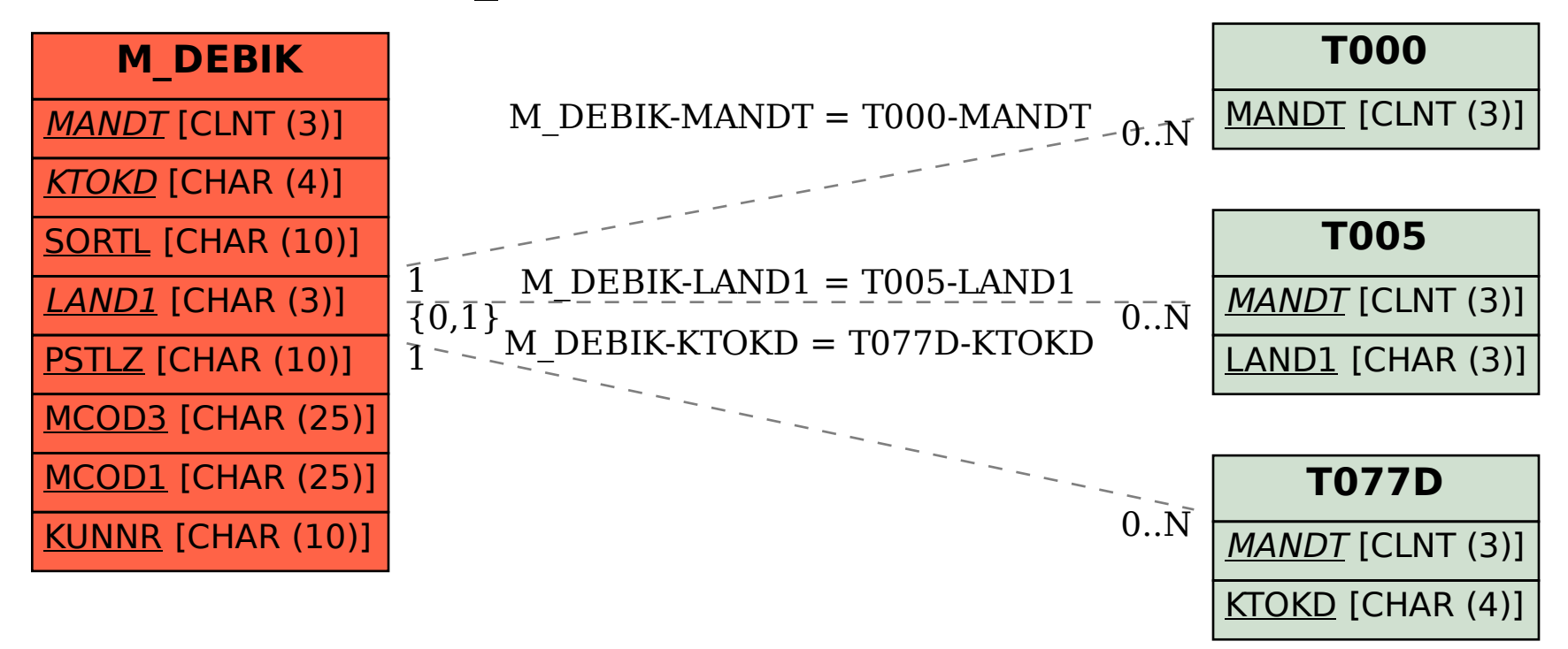